# **Örneksel ve Sayısal Bilgisayarlar**

**Bülent DÎKMAN HÜ**

# *ÖZET*

*Bilgisayarlar, bugün çok kişinin bildiği ve Kullandığı bir Igereç haline gelmiştir. Ancak örneksel (analog) bilgisayarlar sayısallara göre daha az tanınırlar, tki kesimden oluşan bu yazının ilk kesiminde örneksel ve sayısal bilgisayarları karşılaştırıp; ikinci kesimde örneksel bilgisayarların yapısı ve çalışma ilkeleri üstünde duracağız.*

# 1. ÖRNEKSEL VE **SAYISAL** HESAPLAMA

örneksel ve sayısal hesaplamaları basit bir örnekle açıklıyalım.

Bir kahve fincanı içinde bulunan kahve tanelerinin sayısını bulmak istediğimizi önerelim. Bu işi birbirinden tümüyle ayrı iki yöntemle gerçekleştirebiliriz. Birinci ve basit yöntem, fincan içindeki kahve tanelerini elle saymaktır. Bu sayısal hesaplama yöntemidir. İkinci yöntem, kahve tanelerinin ortalama ağırlığını bulup, fincan boş ve dolu iken ağırlıklarını ölçüp, boş ağırlığı dolu ağırlıktan çıkarıp sonucu ortalama kahve tanesi ağırlığına bölmektir. Sonuç, fincandaki kahve tanelerinin sayısıdır. Bu örneksel hesaplama yöntemidir.

örneksel hesaplamaya başka bir örnek otomobillerdeki hız göstergesidir. Bu sistem bir çark ve hareketli milden oluşur. Çark krank milinden hareket alabilecek biçimde yerleştirilmiştir. Otomobilin hızı, krank m'linin dönüş sayısına bağlı olarak hız çizelgesinde fiziksel büyüklük olarak gösterilir.

Sayısal hesaplama temel olarak sayma veya top-

### **örneksel Bilgisayar** :

Problemi matematiksel ilişkiler ile çözer. Sonuç fiziksel büyüklük olarak alınır. Her işlem için ayrı bir cihaz kullanılır.

Genellikle az ve ucuz cihazlardan oluşur. Doğruluk her birim için 10-<sup>4</sup> düzeyindedir.

Bilgileri saklama olanağı yoktur. Sonuç bir kez aynı birim üstünde görünür.

Gerçek sistemlerin modelidir.

Çalışması gerçek zarr anlıdır.

Fiziksel veya matematiksel büyüklüklerle çalışır.

#### *SUMMARY*

*Today computers become simple machine vıhich are knoıon and used by leverybody. But analog are not knoıon to this ecctent. in this article tohich consist of two parts, analog and digital computıng principles are compared and basic operational concepts* o/ *analog computers are şiven in the first and, the second parts respectively.*

lamadır. Tüm matematiksel işlemler hatta en karmaşık problemler bile sayma veya toplamaya indirgenebilir, örneksel hesaplama ise probleme göre bir matematiksel ilişki kurmadır. Hesaplama gereçleri mekanik, elektriksel, elektromekanik veya elektronik olabilir. Basit problemler İçin basit cihazlar sonucu getirebilir, örneğin otomobildeki hız göstergesi gibi. Fakat karmaşık problemlerde örneğin bir uçak hareketinin benzeşimini bulmak için çok karışık cihazlara gerek vardır. Ayrıca örneksel hesaplamalarda fiziksel büyüklüklerle çalışıldığından, bir fiziksel sınırlama da söz konusudur. Bu sınır dışına çıkıldığında sistem iş görmez. 140 km/saat üzerinde dü- •zenlenmiş bir hız göstergesi hız bu rakamın üstüne çıktığında doğru değer göstermez.

# 2. **ÖRNEKSEL VE SIAYISAL BİLGİSAYAR-LAR**

örneksel ve sayısal hesaplamalar için yukarıda yapılan basit tanımlardan sonra bu yöntemlerle çalışan örneksel ve sayısal bilgisayarları karşılaştıralım.

### Sayısal **Bilgisayar** :

Problemi sayma veya toplamaya indirger.

Sonuç sayısal olarak alınır.

Benzer işlemler aynı cihaz veya devre üzerinde yapılır.

Karmaşık ve pahalı cihazlardan oluşur.

Sınırsız doğruluk, her birim için en az 10-" alınabilir.

Bilgiler sınırsız süre saklanabilir. Saklama ortamı değişebilir.

Sistemden bağımsızdır. Yığın veya gerçek zaman çalışması yapabilir.

Sayı, harf ve özel işaretler kullanır.

örneksel ve sayısal bilgisayarların kullanım alanlarını ve birbirlerine kargı üstünlüklerini göyle özetliyebiliriz.

örneksel bilgisayar, sistemin benzerini yapmada ve ölçülebilen birimlerle çalışan sistemleri kurmada daha yararlıdır. Sonuç sayısal bilgisayara göre daha çabuk alınır. Ijşlemler daha hızlıdır.

Sayısal bilgisayarlar, bilgi bankaları kurma, bilgi erişimde, istatistiksel işlemler, bilim; teknik ve ticari alanlarda, sayısal-çözümleme problemleri için daha uygundur. Bu tür işlerde örneksel bilgisayarlara göre daha otomatik bir çalışma yapar. *-* . . •-

# 3. ÖRNEKSEL BİLGİSAYARLARIN TAPISI

örnek'sel bilgisayarlar matematiksel deyimi verilen problemlerin deyimlerindeki her işlemi fiziksel olarak gerçekleştiren blokların topluluğudur. Bloklar genellikle elektronik cihazlardır, öğeleri; .

Elektronik blok : ' Bu /bloklar sayısal ' bilgisayarları programlamak amacı ile kağıt "üstünde akış şemalarında gösterilen işlem blokları ile aynı anlamda değildir. Elektronik bloklar birer" gerilim yükseltecidif. Aktif ve pasif elemanlardan oluşmuş bir birimdir.

îşlem: Gerilim ve Loyutsuz değişmezler arasında kurulan matematiksel ilişkilerdir. Sayısal bilgisayarlarda .ise işlemler. bit düzenlemeleri ile yapılır.

Gerilim : Fiziki büyüklüktür,', bloktan bloka iletim hattı ile aktarılır.

Değişmezler: Blokların görevlerinin sınırlarını tanımlayan katsayılardır.

örneksel yöntemde bir hesaplama örneği yapalım :

 $Jc(i2+x)'$ 

 $\mathcal{L} = \mathcal{L}$ 

 $\sim$ 

y = \_\_\_\_\_\_\_\_\_. fonksiyonu verilsin, jc'in değişmele-2

rine göre y'nin değişimini incelemek amacı' ile Şekil l'de gösterilen devreyi kuralım.

 $\sim$ 

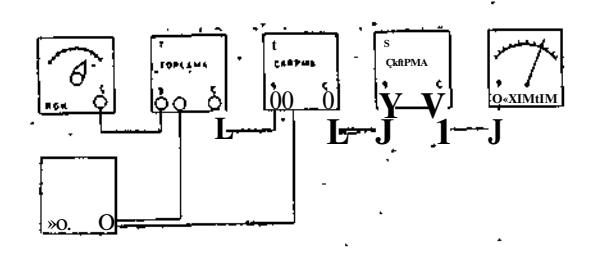

SekU 1.

RGK = Regüle gerilim kaynağı

 $T = Toplama \, bloku : \, Vt\varsigma = V_x g + V_2 g$ 

 $\zeta$  = Çarpma bloku :  $V_{\zeta\zeta}$  = Vtç.V<sub>2</sub>g

 $S =$  Değişmezle çarpma bloku = Vsç = k.Vçç,  $(k=0.5)$ 

RGK (1) : 2V'luk bir gerilim üretir. RGK (2) : x gerilimini üretir, x'in değeri ölçekten okunur.

T blokü : RGK (l)'den gelen 2 V ile RGK (2)' den gelen x gerilimini toplar, çıkışında  $(2 + x)$ gerilimi vardır.

Ç bloku : T blokundan ve RGK (2)'den alınan  $(2+x)$  ile x gerilimini çarpar, çıkışında  $x(2+x)$ vardır.

S blokunda : Girişe gelen  $x(2+ix)$  gerilimi 0,5 katsayısı ile çarpılır ve çıkışı bir voltmetre ile okunur. x değeri değiştirilerek y değerleri elde edilir.

örneksel yöntemle integral alma :

Bir musluktan akan suyla dolan bir depodaki su düzeyini inceleyelim (Şekil 2) :

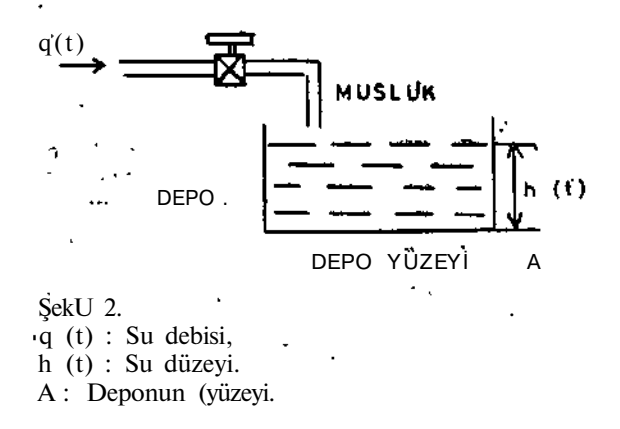

Bu problemi çözmek için şöyle bir örneksel devre yapılabilir (Şekil 3):

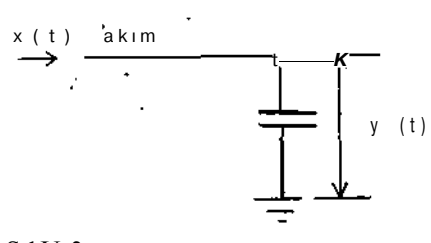

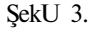

Bu devreyi gerçekleştirmek çok basittir.

Elektrik Mühendisliği 189

# örneksel 'bilgisayarların kullanım örnekleri:

örneksel bilgisayarların matematiksel deyimleri yazılabilen problemleri kolaylıkla /çözebildiğin! söylemiştik. Burada Şekil 4'deki mekanik sistemi inceleyelim.

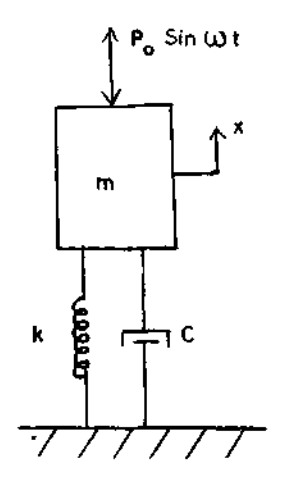

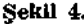

Bu sistemin matematiksel deyimi şu şekilde kurulabilir.

$$
m \frac{dx}{dt} \ln c \frac{dx}{dt} \ln kc = \mathbf{P}_{\mathbf{g}} \sin \omega t
$$
 (D)

Burada kütlenin hareketinin incelemek istiyoruz. Kütle dışardan uygulanan  $P_{\circ}$  sin^t kuvveti ile hareket etmektedir. x kütlenin hareketini göstersin, biz probleme bir matematik alıştırması gibi bakalım :

Bağımsız değişken t'nin bir fonksiyonu olarak bağımlı değişken x bulunur:  $x = f(t)$ .

(1) nolu denklemi, m(d25c/dt2)\*yi bir tarafta bırakacak biçimde düzenlersek,

$$
\mathbf{m} \cdot \frac{\mathbf{d}^2 \mathbf{x}}{\mathbf{d} t^2} = -\mathbf{c} \cdot \frac{\mathbf{d} x}{\mathbf{d} t} - k x \vert + P_0 \sin^2 t \tag{2}
$$

denklemini elde ederiz.

Buurada mCd^/dt^'nin bilindiğini varsayıp Şekil 5'de gösterilen bir matematiksel model kurabiliriz.

Fiziksel sistemde kütlenin, başlangıç hasa
$$
\frac{dx_{\bullet}}{dt}
$$

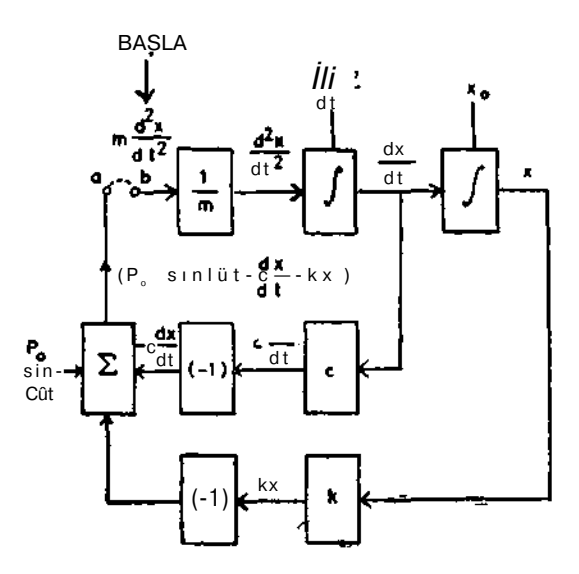

ŞekU 5.

ve başlangıç yeri x blsun başlangıç şartları devreye konulmuştur, a ve b noktalarını birleştirecek olursak denklemi inceleyebiliriz. Modelde matematiksel bloklar yerine bu görevleri yapan elektronik bloklar konabilir.

# İşlem, yükselteçlerl:

Modern örneksel bilgisayarların temeli işlem yükselteçleridir. îşlemsel yükselteçlerinin en büyük özelliği çıkış empedanslannın küçük ve kapalı devre kazançlar;nın yükten ve yükseltecin kendisinden bağımsız olmasıdır.

Bir pasif devrede eklenen her eleman devreye paralel gelir ve çoğalcıkça giriş empedansıru düşürerek kayıpları arttırır, işlem yükselteçlerin de ise geniş bir geri besleme uygulanır. Bu nedenle çıkış empedansı çok düşük, kapalı devre kazançları yükten bağımsızdır. Aynı zamanda giriş empedansları da çok yüksektir.

îşlem yükselteçlerinde kullanılan simgeler Şekil 6 da gösterilmiştir.

Daha önce incelediğimiz mekanik sistemi çizmek için Şekil Tdeki gibi bir örneksel bilgisayar yapalım :

1. 
$$
d2x/dt2'nin
$$
 integralinialalum;  
 $\frac{dx}{dt}$  bulaca-

Elektrik Mühendisliği 189 57

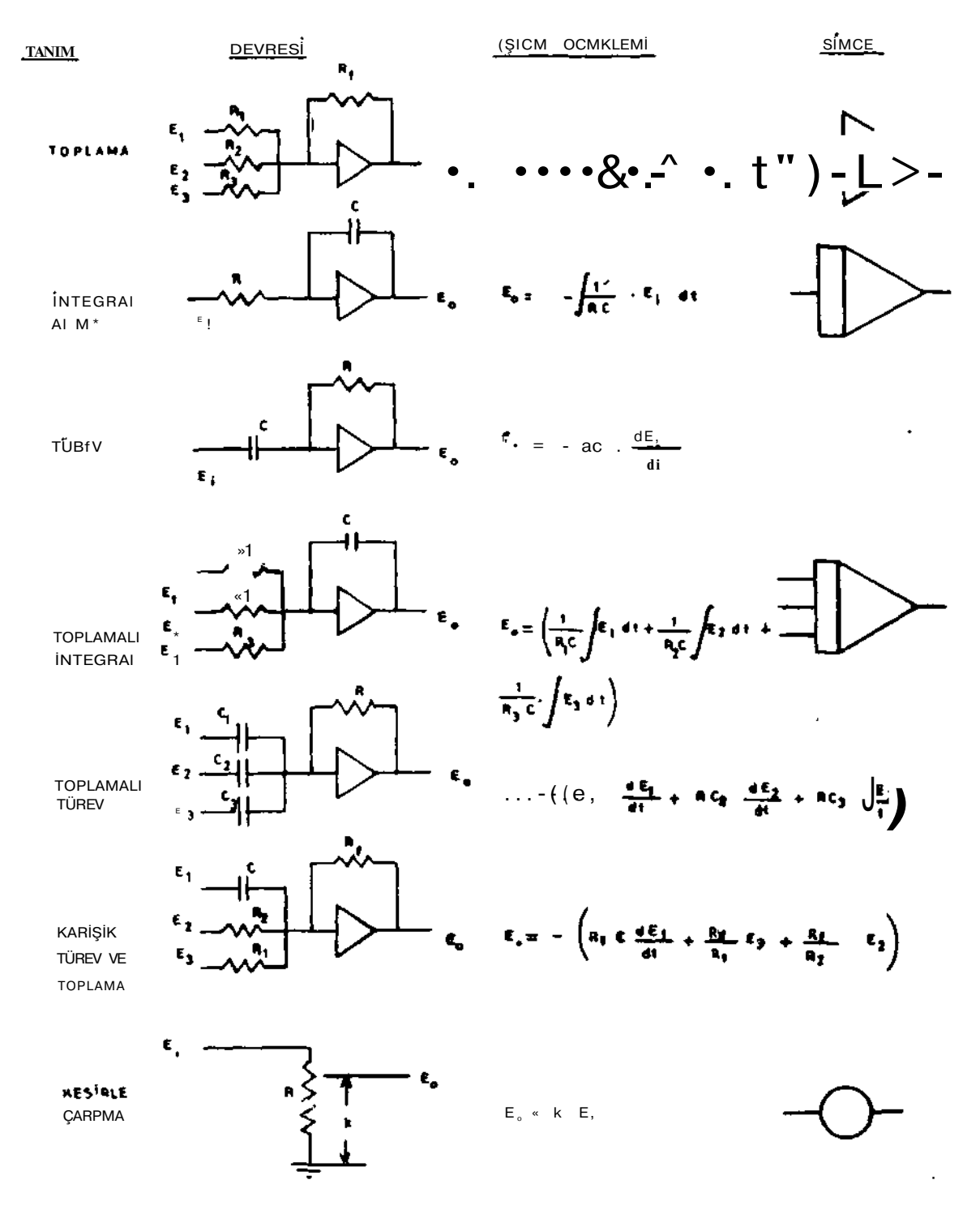

**Şekil 6.**

 $\frac{1}{2} \frac{1}{2} \left( \frac{1}{2} \right) \left( \frac{1}{2} \right) \left( \frac{1}{2} \$ 

 $\sim$   $\sim$ 

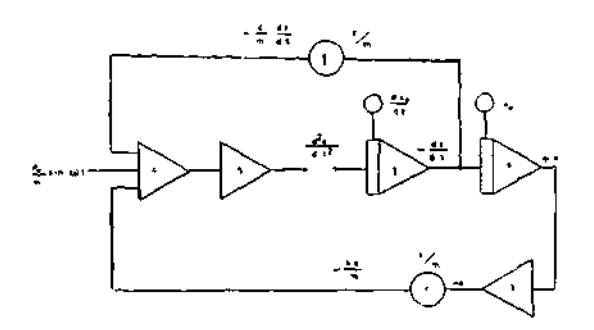

Şekil 7.

ğız, ancak başlangıçta şartı - - yi yani kütdt

lenin t<sub>o</sub> anındaki hızını sisteme bu noktada veriyoruz.

$$
d\,x
$$

**2.** dt -'nin tekrar integralini alırsak x'i bulu-

ruz. Yine bu noktada kütlenin t<sub>o</sub> anındaki yeri olan x<sub>o</sub> başlangıç şartı eklenir.

3. 
$$
-X
$$
,  $k/m$  katsaysi ile çarplır;  
 $\frac{k}{m}$ x bulunur.

4. Toplama devresi ile dışardan verilen  $(P_0/m)$  $\sin_{\mathbf{w}} \mathbf{t}$ , ( $-\mathbf{k/m}$ ) x ve c noktasından c/m katsayısı ile gelen dx/dt toplanır.

Katsayıları saptayan 1 ve 2 potansiyometreleri ile problemin parametreleri değiştirilebilir. Ayrıca başlangıç şartlarını da değiştirmek olanaklıdır.

örneksel bilgisayar uygulamalarına başka bir örnek verelim; Kepler'ın astronomi ile ilgili meşhur denklemini alalım :

 $B = a + b \sin \#$ 

Bu içerik (implicit) bir fonksiyondur. Bilinmeyen *ğ* her iki tarafta da görülmektedir, *ğ* çözümü sonsuz bir Lagrange serisidir. Serinin ilk beş terimini yeterli sayarak seriyi şöyle açabiliriz.

$$
\theta = a + b \sinh \frac{b^2}{2} \sin 2a + \frac{b^3}{8} \text{ (3sin3a-sina)}
$$

$$
H_{\overline{6}}(2\sin 4a-\sin 2a) + \dots
$$

Elektrik Mühendisliği 189

Bu denklemi sayısal bilgisayarlar ile çözmek olanaklı fakat uzun zaman alıcıdır, örneksel bilgisayarla denklemi çözmek için Şekil 8'deki gibi bir sistem kuralım

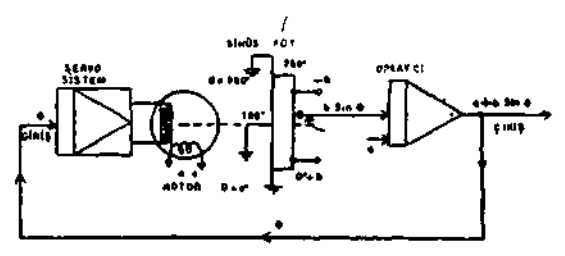

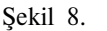

Sistem bir servo aistemle bir toplayıcıdan oluşmuştur. Bilinmeyen *ğ* girişe uygulanır (Bunun nasıl olduğu üstünde durmayacağız). Bir sinüs fonksiyon potansiyometresi  $+$  b ile  $-$ b arasında sabitleştirilmiştir.

Sinüs potansiyometresinin çıkışında bsinfl vardır. Toplayıcıda a ve bsinfl toplanır, bu #'yı verir, *ğ* tekrar girişe uygulanır. *Q* doğru değilse sinüs sistemde bir kaç geçişle çözüm *Q* bulunur.

# 4. SONUÇ

örneksel bilgisayarlar model yapma ve model çözümleme gibi iki büyük olanağı ile mühendislikte çok kullanılan bir gereçtir. Model yapmada değişkenler ve varsayımla;- arasında analitik ilişki kutıksal deyim olabildiği gibi grafik de olabilir. p<sub>a</sub>ğişkenler ve varsayımlar üstünde değişiklik yapa. rak fiziksel sistemin davranışlarının ne olacağı kolayca izlenebilir.

Model çözümlemede ise sistemin matematiksel deyimi gereklidir. Bu matematiksel denklemler mantıksal deyim olabildiği gibi grafik de olabilir. Parametrelerin değer sınırları çalışmaya göre saptanır. Sistemin girişi değiştirilip çıkış incelenerek sistemin yapısı daha iyi anlaşılır.

Hızlı çalışması, uyum olanağı, fiziksel sistemlere benzetilebilmeleri ile örneksel bilgisayarlar mühendislerin en yararlı gereçlerinden biridir.

# **KAYNAKLAR**:

- [1] ILO Turin, International Centre, «Kurs notlan»
- [2] EAI Applications Reference Library. «1.1.2a», Ağustos 1969.
- [3] Henry Jacobowitz, W. H. Ailen, «Electronic Computers», Londra, Haziran 1968.

al se

*<sup>&</sup>gt;* **» , •.**

11 جۇڭ

# Bilgi İşlem Tarihçesi

# **1614-196 7**

 $\epsilon$ Derleyen :

Bülent *DtSMAN* HÜ

# *ÖZET*

20. *yüzyıla adını veren ve ikinci endüstri devrimini başlatan bilgisayarların bugünkü durumlarına gelinceye dek geçirdikleri aşamalar hayli ilginçtir, tnsan-Idr çok eski 'çağVardan beri hesaplama yöntemleri bulmaya ve gereçlerini yapmaya. çalışmışlardır. Bilinen en eski hesaplayıcı Mezopotamya'da Fırat - Dicle vadisinde bulunari ve milattan önce en geç 460 yıllarında kullanıldığı kestirilen aAbacus» dür 1-11. Su gün ise çok üstün ve şaşırtan nitelikte* 4, *kuşak bilgisayarların yapımına geçilmiştir.*

*Bu pazıda günlük yaşantımıza giren bilgisayarların gerek<sup>1</sup> donanım (hardware) gerekse yazılım (Software) yönünden geçirdiği aşamaları tarihsel sırada vermeye çalışacağız.*

### 1. TARİHÇE

1614 : John Napier logaritmayı buldu ve-10 tabanına göre dönüştürdü.

i • '

1615 : Henry Brigg çarpına işlemlerini, logaritma toplamları olarak yapan bir alet yaptı. 1617 : Napier çarpma yapabilen, mekanik bir, alet yaptı.

*SUMMABY* ' "'

*Evotutionary steps 'taken byt icomputer machine lohich gave Us name to the 20th century and started the 2nd industrial revolutıon, are very in-' teresting.*

*Since the very early times of the history, human beings treld to find out calculating methods and inveht devices to make calculations easy, fast and correct.*

*The oldest and the most primitive calculator yet knoıen is the aAbacus» tvhich is used by Egyptians in 460 BC. Today computer manufacturers are about to launch the fourth generation computer with*  $a$ *stonishihg features.* 

*in this article evolut.ionary history of the compu*ters *which became a par't of the daily life in many countrie's, wül be given cKrbriologtcal order.*  $\sim$   $\sqrt{3}$ 

1620: Edmunt Gunter logaritmayı bir cetvel yardımı ile hesapladı.

1632 : "VVUliam Oughtred, Gunter'in cetvelini sürgülü hesap cetveli biçiminde geliştirdi.

1642 : Blaise Pascal toplama makinası adı ile bilinen sayısal hesaplayıcıyı yaptı.

Elektrik Mühendisliği 189

TJDK: 621.389

1694 : Gotfrled Wilhelm von Leibnitz dört aritmetik işlemi yapabilen, çarklarla çalışan hesaplayıcıyı yaptı.

1804 : Joseph Marie Jacquard ilk delikli kart kullanan makinayı icat etti. Bu makina tekstil sanayiinde kumaşlarda aynı deseni tekrarlamak için kullanılıyordu.

1812 : İngiltere Cambridge Trinity College matematik profesörü olan Charles P. Babbage otomatik olarak ardarda hesap yapabilen makinayı yaptı.

1829 : Charles Xavier Thomas Fransa'da dört aritmetik işlemi yanlışsız yapan hesaplayıcıyı gerçekleştirdi.

1834 : Babbage ilk genel amaçlı sayısal bilgisayarın tasarımım yaptı, makinayı kısmen gerçekleştirdi.

1872 : Frank Stephen BaldWin ve CX. Thomas Amerika'da hesaplayıcı endüstrisini başlattı.

1880 : Dr. Herman Hollerith Amerika nüfus sayımı bürosunda çalışmaya başladı. İstatistikçi olan Hollerith 1880 Amerika nüfus sayımının elle yapılan hesaplamalarını 7,5 yılda tamamladı.

1887 : Hollerith delikli kart sistemini tamamladı. Bu delikli kağıt şerit kullanan ilk makina İdi. Hollerith daha sonra bugünkü 80 kolonluk kartları, elektromagnetik sayıcıları ve sıralama işlemini yapabilen aletleri geliştirdi.

1887 : Dorr Eugene Felt corrptometer adlı makinasının patentini aldı.

1889 : Felt comptometer'e yazma olanağını ekledi.

1890 : Hollerith'in kurduğu delikli kart sistemi ile 1890 Amerika nüfus sayımının sonuçları 2,5 yılda alındı.

1892 : W. S. Burroughs tarafından dokuz ondalık sayılı bir makina geliştirildi.

1896: Dr. Hollerith, fTabulating Machine Co. adı ile ticari makinalar yapan bir şirket kurdu.

1901 : Yunan adalarından biri olan Antikythera'da su altından 60 m derinlikten, milattan önce birinci yüzyılda kullanıldığı kestirilen örneksel bilgisayarların ilkel örneği bulundu.

1901 : Hollerith sayısal delgi makinalarının ilkini geliştirdi.

1908 : İstatistikçi James Pövvers 20 kolonluk kartları delen delgi makinasraı yaptı.

1910 : Powers tarafından imal edilen 300 kadar delgi, sıralayıcı ve çlzelgeleme makinaları Amerika nüfus sayımı bürosuna yerleştirildi.

1911: Power firması Powers Accounting Machine Co. adını aldı.

1911 : Dr. Hollerith'in Tabulating Machine Co. firması International Time Recording Co. ve Dayton Scale Co. ile birleşerek Computing Ta bulating Recording Co. adını aldı.

1914 : Oscar and David Sundstrand tarafından 10 tuşlu toplama makinasi yapıldı.

1914 : Monroe hesaplayıcısı James R. Monroe ve Frank S. Baldıvvin tarafından icat edildi. Bu hesaplayıcı çarpma ve bölme işlemlerini daha evvelce yapılanlara göre çok daha hızlı yapmaktaydı.

1915 : Ford Instrument Co. ilk örneksel bilgisayarı yaptı.

1924 : CTR Co, adını International Business Machines Co. (IBM) olarak değiştirdi.

1927 : Power Accounting Machine Co. diğer kü çük firmalarla birleşerek Remington Rand Co. adını aldı.

Eylül 1936 : İlk büyük IBM sistemi B. A. Sosyal Güvenlik Bürosu'nda kuruldu. IBM delikli kart makinaları yılda 120 milyon postalama işi yapıyorlardı.

1937 : Prof Howard Aiken, Dr. Hollerith ve James Powers'in fikirlerinden yararlanarak otomatik hesaplama cihazını yaptı.

Mayıs 1944 : IBM Hctrvvard'da Mark I bilgisayarını sundu. Bu makina Prof. Aiken tarafından yapılan sıra - denetimli hesaplayıcı idi.

Mayıs 1945 : Dr. J. Von Neumann EDVAC için ilk programı yazdı, bu (bir sıralama yöntemi idi.

1946 : Pr. John W. Mauchly ve J. Presper Eckert Pennsylvania ÜEiversitesi'nde Moore Okulu'nda elektronik bilgisayar ENIAC'ı gerçekleştirdiler (Electronic Numerical Integra tor and Calculator).

1946 : Eckart ve Mauchly Electronic Control Co. firmasını kurdular.

1947 : The Association for Computing Machinery'in kurulması.

1947 : Electronic Control Co. adı Eckert and Manuchly Co. şeklinde değişti.

1948 : Bell Laboratuvarı transistoru geliştirdi. 1948 : BINAC; ilk kendi kendini deneten bilgisayarın geliştirilmesi.

6 Mayıs 1949 : Cambridge Üniversitesi'nde Matematik Laboratuvarı DirekU'rü Dr. Maurice V. Vilkes tarafından ilk programlı elektronik bilgisayarın çalıştırılması.

1950 : Engineering Research Associates ilk programlı bilimsel bilgisayarı B. A. deniz kuvvetle-

Elektrik Mühendisliği 189 61

rine ve George Institute of Technology'ye yerleştirdi. Sonra Univac 1101 adını alan bu bilgisayarda programlar dönen magnetik tamburlar üstünde saklanıyordu.

14 Haziran 1951: Ük ticari (bilgisayar ÜNT-VAC I, B. A. nüfus sayımı bürosuna yerleştirildi. Bu elektronik bilgisayar yaklaşık olarak 7500 kg ağırlığında 5000 lambalı bir merkez işlem birimine sahipti, saniyede 1000 işlem yapabiliyordu.

1951 :ı HoLberton, Univac I için ıSort-Merge generatörünü yaptı.

1931!: Davld H. Sheparti'ın kurduğu Intelligent Machines Co. optik karakter okuyucular yapıyordu.

Kasım 1951 : The Addressograph Multigraph Corp., Addressograph 9300 adı İle hem IBM hem de Remington Rand kartlarını kullanabilen bir reproducer piyasaya çıkardı. Bu makina saatte 6000 kart okuyabiliyordu.

1951 : Murice V. Wilkes, David J. Wheeler ve Stanley Gill, «The Preparation of Programms for an Electronic Digital Computer» adh ilk programlama kitabını yayınladılar.

1952 : Engineering Research Association, Remington Rand Corp. ile .birleşti.

1952 : Mauchly tarafından Univac I için BI-NAC adı ile kısa kodlar geliştirildi.

1952 : B. A. deniz kuvvetlerinden Grace Happer, Univac I için A-O derleyici geliştirdi.

1952 : Laning ve Zierler, Whirlwind I için bir cebirsel çevirici geliştirdiler.

1953 : Univac 1101, Univac 1103 olarak geliştirildi İlk olarak bu bilgisayarda magnetik çekirdek bellek kullanıldı. Bu makina 1101'den 2000, Univac Tden ise 50 kez daha hızlı idi.

1953 : IBM 701 için Backus tarafından kısa *kod* geliştirildi.

Nisan 1954 : IBM ilk delikli kart vericisini geliştirdi. Bu normal telefon hatlarını kullanarak dakikada 1000 alfabetik veya sayısal karakteri transfer edebiliyordu.

Temmuz 1954 : Birinci Burroughs 205 yapıldı. B205 4 X tambur bellek, magnetik şerit ve tamponlu yazıcı kullanıyordu.

Eylül 1954 : Burroughs, G serisi yazıcı ımuhasebe makinalarını tanıtmaya başladı. Bu seri okuyucu, sistem daktilosu, yazıcı ve delgi birimlerinden oluşuyordu. Hollerith kartları kullanılabilen makinanın yazıcısının hızı 900 satır/dakika idi.

Ekim 1954 : National Caslı Register Co. (NCR) CRC 102D genel amaçlı bilgisayarı piyasaya çıkardı. Bu bilgisayar, elektrikli daktilo, delikli şerit, mik. şerit veya kartlardan bilgi alabiliyordu. Delikli kağıt şerit okuyucu hızı 200 karakter/saniye idi. Şerit delici saniyede 60 karakter delebiliyordu.

 $\overline{\phantom{0}}$ 

Ekim 1954 : IBM 702 elektronik bilgi işlem makinasını piyasaya çıkardı. Makina 1000 sözcüklük elektrostatik birikim ortamına sahipti. Birikim olanağı 6000 söz~üğe kadar genis/liyebiliyordu. Makina şeritlerden kartlara dakikada 100 kartlık bir hızla bilgi p;ttanı> yine şeritten okuyup dakikada 150 satır yazabiliyordu.

Aralık 1954 : tik IBM 650 bilgisayar müşteriye teslim edildi. Delikli kartla çalışan sistemin 20000 sayılık bilgi saklama olanağı vardı.

Şubat 1955 : IBM ilk 702 bilgisayar sistemini kurdu.

1955 : Remington Rand, Sperry Gyroscope Co. ile birleşerek Sperry Rand Corp. adım aldı.

Nisan 1955 c Undertvood Corp. Samas delikli kart bölümü saatte 7200 kart delen «EMP> kart delicisini yaptı.

Nisan 1955 : % 60 rayı Mınneapolis - Honeywell ve Raytheon Corp. tarafından paylaşılan Datamatic Corp. kuruldu.

1955 : Grems ve Porter, IBM 701 için BACAIC programlama dilini geliştirdiler.

Nisan 1955 : IBM 701 elektronik bilgi işlem makinası için katot ışınlı uzak gösterici yapıldı (CRT).

Haziran 1955 : 24000 karakterlik çekirdek bellek kullanan Univac II yapıldı. Ek belleklerle sığa 120000 karaktere kadar çıkabiliyordü.

Ekim 1955: Sperry Rand, Univac 120 delikli kart bilgisayarını piyasaya çıkardı.

Aralık 1955 : Ük IBM 704 bilgisayarı müşteriye teslim edildi.

Ocak 1956 : Intelligent Machines Research Corp. Scandex Optik okuyucusunu Reader's Digest için yaptı. Bu ticari alanda kullanılan ilk optik okuyucu idi. - ' ' I I *''*

Ocak 1956 : ÎBM ilk 705 bilgisayar sistemini kurdu. '' ' '

1956 : Univac ilk elektronik lambasız, yan iletkenli bilgisayarını Cambridge Air Research Center'e yerleştirdi.

1956 : IBM 705 için PRINT programlama dili geliştirildi.

Elektrik Mühendisliği 189

Mart 1956 : îlk Univac 1103A müşteriye teslim edildi.

Nisan 1956 : IBM X3rographic prensibi ile çalışan elektrostatik kart yazıcı ve etiket yazıcıyı sundu.

20 Haziran 1956 : Honeywell Raytheon firmasını satın aldı. Ancak bu alışın '% '40 hissesi Datamatic'e aitti.

1957 : Backus ve arkadaşları IBM 704 için FORTRAN dilini geliştirdiler. Diğer yazılımlar 1105, 1103 A için UNICODE ve 1105 için APT (Automatically Programmed Toul) ve IPL - V IBM 650 için geliştirildi.

Temmuz 1957 : Control Data Corp. kuruldu.

Temmuz 1957 : NCR, NCR 304 elektronik bilgi işlem makinasının prototipini yaptı. Elektronik hesaplama birimleri General Electric tarafından yapıldı.

Kasım 1957 : IBM ilk IBM RAMAC 305 Model I'l yaptı. Cihaz 100 çekirdeklik 2 K tamburla çalışıyordu.

Kasım 1957 : îlk Univac II müşteriye satıldı. 2K bellekli bilgisayarın işlem döngü zamanı 40 mikrosaniye idi.

Kasım 1957 : Datamstic D. of Honeyv/ell ilk D 1000 lambalı bilgisayarını yaptı. Sistem 3 inen genişliğinde mik. şerit kullanıyordu

Kasım 1957 : **IBM** dakikada 214 toplama veya çıkarma, 52 bölme yapabilen 610 bilgisayarın» sundu.

1958 : IBM 709 için yeni diller ALGOL, NELİAC geliştirildi.

Ocak 1958 : îlk Univac File bilgisayarı müşteriye teslim edildi. Bilgisayar 20 bellek ve IK tamburla çalışıyordu.

Haziran 1958 : Friden Calculating Machine Co. bilgi gönderen, alan ve deneten teledata tasarımını yaptı. Cihaz telefon hatlarını kullanarak delikli kağıt şerit ile çalışıyordu.

Temmuz 1958 : IBM 709 bilgisayarı dakikadn 2,4 milyon karar işlemini yapabiliyordu, bir milyondan fazla bit saklama olanağı vardı Bir kelime 12 ms'de belleğe yerleşebiliyordu.

Ağustos 1958 : Dottc Instrument Co. 3260 alfa sayısal yazıcısını sundu. Saniyede 10 satır yazabilen makina ayni sürede 1120 karakter basabiliyordu.

Eylül 1958 : IBM ilk 709 bilgisayarını müşteriye sattı. Bilgisayar 4 - 32 çekirdek bellek ve 8 - 16K tambur sığasındaydı.

Eylül 1958 : IBM 50\* serisi IBM 82 sıralayıcı, 402 muhasebe makinası, 514 reproducer ve 602 A hesaplayıcısı piyasaya çıkarıldı.

Kasım 1958 : Collins Radio. Corp TE - 206 uzaktan erişimli terminali geliştirdi. Terminal 7686G - 1 Kinecard konvertörü ve IBM 532 kart okuyucusunu kullanıyordu. Bilgi iletim hızı dakikada. 100 kart idi.

Kasım 1958 : Philco ilk 2000/210 bilgisayarını müşteriye teslim etti.

Aralık 1958 : Intelligent Machine Research Corp. Göz «The EYE\* optik karakter tanıyıcısını yaptı. Cihaz muhasebe işlerinde kullanılıyordu.

Aralık 1958 : Burroııghs ilk 220 bilgisayar sistemini kurdu Sistem 2000 sözcük çekirdek bellekli idi Bellek sığayı 1000'er artarak 10000'e kadar yükselebiliyordu.

Ocak 1959 : Honeywell model 800 bilgisayar sistemini piyasaya çıkardı. İkinci kuşak bilgisayar olan makina aynı anda sekiz bilgi işlem işi yapabiliyordu.

Mart 1959 : Ticari işler için magnetik yükselteçli Univac yarı iletkeni! bilgisayar Sperry Rand tarafından geliştirildi. Sistem 50000 karakterlik belleğe ve dakikada 600 satır yazabilen yazıcıya sahipti.

9kta 1959 : Friden, delikli kağıt şeritle çalışan kart üstüne veya kağıt şeride yazı yazabilen Computyper CTS'nın tasarımını yaptı.

Kasım 1959: Burroughs MICR ((magnetik mürekkepli karakter tanıyıcı) sistemi ile B251 görünen tutanakh bilgisayarı geliştirdi. Bilgisayar 4000'den fazla transistor kullanıyordu.

1959 : GE bankalar için ERMA sistemini piyasaya çıkardı.

Ocak 1960 : IBM 1, 400'den 2000 veya 4000 pozisyonlu çekirdek bellekli 1401 bilgisayarını piyasaya çıkardı. Sistem dakikada 19300 toplama veya 25000 çarpma yapabiliyordu.

Ocak 1960 : RCA, RAC 501 bilgisayarını tanıtmaya başladı.

Şubat 1960: IBM 1620 bilgisayarım piyasaya çıkardı. Sistem 20000 sayılık çekirdek bellek kullanıp dakikada 100000'den fazla işlem yapabiliyordu.

Mart 1960 : IBM ilk bilgi servis merkezini New York, Wall Street'te açtı.

1960 : COBOL, Conference on Data Systems Languages ve JOVIAL tarafından IBM 709 için geliştirildi.

Elektrik Mühendisliği 189

Temmuz 1960 : RCA ilk servis merkezini Wall Street'te açtı.

Temmuz 1960 : General Data Corp. tüm transistorlu masa tipi hesaplayıcının tasarımını yaptı. Bilgi giriş/çıkış, hızı saniyede 65000 karakter olan cihaz saniyede 60000 işlem yapabiliyordu.

Temmuz 1960 : Honeywell 400 bilgisayarı piyasaya çıkarıldı. Sistem 48 bitlik 1024 sözcük çekirdek bellekle saniyede 6000 toplama veya çıkarma yapabiliyordu.

Ağustos 1960 : îlk ulusal bilgi iletim ağı Collins Radio Corp. tarafından gerçekleştirildi.

Ağustos 1960 : Univac ü'den dokuz kere daha hızlı olan Univac m piyasaya çıkarıldı. Sistem aynı zamanda birden çok programı çalıgtırabiliyordu (multi-programming).

Eylül 1960 : îlk IBM 1401 Amerika deniz kuvvetlerinde kuruldu.

Aralık 1960 : IBM, New York'ta sistem araştırma enstitüsünü kurdu.

Aralık 1960 : Honeywell ilk 800 tip bilgisayar sistemini kurdu.

Şubat 1961 : RCA ilk 30 tip bilgisayar sistemini kurdu.

Mayıs 1961 : NCR ilk 390 sistemini kurdu. 390 bilgisayarı ilk kez magnetik - kartla çalışan sistemdi.

Temmuz 1961 : CDC ilk 12 bitlik 8192 çekirdek bellekli 160 - A bilgisayarını kurdu.

Ekim 1961 : Sperry Rand, Univac Solid - State n bilgisayarını piyasaya çıkardı. Sayıya erişim süresi 1,5 mikrosaniye olan sistem 80 veya 90 kolonluk kartlarla çalışabiliyordu.

Kasım 1961 : IBM, IBM 1410'nun iki modelini piyasaya çıkardı, biri şerit ve kart diğeri ise Ramac kart ve şeritlerini kullanıyordu. 1401'den iki kez hızlı olan makinanın 10200'den 40000'e kadar çekirdek bellek sığası vardı.

Aralık 1961 : Honeywell ilk model 400 bilgisayar sistemini kurdu.

1961 : Amerikan bilgi işlem toplulukları federasyonu çalışmaya başladı.

11 Aralık 1961 : Philco, Ford Motor Co. ile birleşti.

Ocak 1962 : NCR ilk 6000 ile 120000 karakter bellekli 315 tipi bilgisayarını müşteriye teslim etti.

1962 : Univac, Sperry Rand içinde bağımsız bir bölüm oldu.

Şubat 1962 : IBM l)k 1710 endüstriyel kontrol sistemini kurdu. Sistem 1611 bilgi çevirici ile 1620 bilgisayarını kapsıyorou.

1962 : Univac gerçek zamanlı ticari bilgisayar olan 49O'ı piyasaya sundu.

Temmuz 1962 : îlk sertifika veren bilgi işlem sınavlarının NMAA tarafından düzenlenmesine karar verildi.

Ağustos 1962 : NMAA'nın adı Bilgi îşlem Yöneticileri Topluluğu (Data Processing Management Association) oldu. •

Eylül 1962 : Univac 1107 bilgisayarını duyurdu. Bu bilgisayar ince film birikim ortamı kullanan ilk sestemdi. Erişim süresi saniyenin milyonda biri ile milyarda biri arasındaydı.

Ekim 1962 : Honeywell otomatik derleyicisini geliştirdi. Bu derleyici FORTRAN'a özdeşti.

Ekim 1982 : îlk pille çalışan toplama makinası NCR tarafından piyasaya sunuldu.

Haziran 1963 : DPMA, Journal of Data Management dergisinin ilk sayısını yayınladı.

Eylül 1963 : Digital Eiquipment Corp. yaptığı ilk programlı bilgi işlem bilgisayannı (POP - 5) müşteriye sattı.

Kasım 1963 : IBM bankalar için 1240 bilgi işlem sistemini tanıttı.

Kasım 1963 : Honeywell yaptığı ilk 1800 tipli bilgisayar sistemini kurdu.

Nisan 1964 : General Electric yurt çapında masadan masaya doğrudan bağlantılı DIAL, COMM sistemini tanıttı.

Haziran 1964 : RCA, 40000'den 160000 karakter çekirdek bellekli 3301' Realcom bilgisayarını müşteriye sattı. Bilgisayarın işlem döngü hızı 1,75 mikrosaniye idi.

1964 : Univac büyük bellekli, saniyede bir milyon hesaplama yapabilen 1108 bilgisayarını tanıtmaya başladı.

Haziran 1964 : Honeywell yaptığı ilk 200/200 bilgisayarını müşteriye sattı.

1964 : Sommet, IBM 7090/7094 için FORMAC dilini geliştirdi.

Ağustos 1964 : GE, 600 model bilgisayarını tanıttı.

Eylül 1964 : Burroughs B5500 modüler bilgi işlem sistemini tanıttı Sistem BöOOO'den üç kei daha verimli çalışıyordu.

Eylül 1964 : îlk Univac 418 serisi, orta boy bilgisayar sistemi kuruldu.

Elektrik Mühendisliği 189

Š

Kasım 1964 : NCR yaptığı ilk 315/100 bilgisayar sistemini kurdu.

Ocak 1965 : Statistical Tabulating Corp. kendi kendine yap sloganı ile ilk servis bürosunu açtı. Şubat 1965 : CDC, 6400 ve 6800 bilgisayarlarını piyasaya sundu. 6400 bir milyon komutu, 6800 ise 12 milyon komutu bir saniyede yapabiliyordu.

Mart 1965 : Honeywell 200 serisini sundu. Çalışma hızı, küçük birim H-12Cfde üç mikrosaniye, büyük birim H-4200'de 188 nanosaniye idi.

Mart 1965 : NCR, 500 serisini sundu. Bellek eığası 2400 karakterden 4800 karaktere kadar çıkabiliyordu.

1965 : BASIC, GE 225 bilgisayarı İçin Dartmout College'de geliştirildi.

Nisan 1965 : Mohawk ilk key-to-tape bilgi kayıt gerecini müşteriye sattı.

Mayıs 1965 : IBM ilk 360 sistemini kurdu.

Ağustos 1965 : Burroughs B8500 bilgisayar sistemini tanıttı. Sistem her biri 1600 sözcüklük 16 bellek modülü sığasındaydı.

Ağustos 1965 : Honeywell H-8200 serisini tanıttı.

Ağustos 1965 : Sperry Rand Univac 494 modüler gerçek zaman bilgisayarını tanıttı.

Eylül 1965 : IBM yaptığı ilk 1130 bilgisayar sistemini kurdu.

Eylül 1965 : CDC, 3300 zaman paylaşım bilgisayarını tanıttı. İşlem döngü süresi 1,25 mikro saniye olan bilgisayar 2000 sözcüklük dört kesime ayrılmış belleğe sahipti.

Ocak 1966 : GE, GE-645 zaman paylaşım sistemini tanıttı. 1000'den çok terminal sisteme bağlanabiliyordu

Ocak 1966 : CDC 3500 geliştirildi.

Ocak 1966 : Univac 1108-11 tanıtılmaya başlandı. Sistem orijinal 1108'den beş kez daha hızlı hesaplama yapıyordu.

Nisan 1966 : Scientific Data Systems, yaptığı ilk 940 bilgisayarını müşteriye teslim etti.

1966 : PL/1 dili IBM 360 sistemi için geliştirildi.

Nisan 1966 : Burroughs, B2500 sistemini tanıttı. Sistem 60000 bitlik çekirdek bellek sığasındaydı.

Mayıs 1966 : Western Union gerçek zaman bilgisayar servis bürosunu New York'ta açtı.

Haziran 1966 : Sperry Rand, 9000 serisini tanıtmaya başladı.

Temmuz 1966 : Burroughs B6500 sisteminin tasarımını yaptı.

Elektrik Mühendisliği 189 65

Ağustos 1966 : DEC, yaptığı ilk PDP-9 bilgisayarım kurdu.

Eylül 1966 : Belleği 4 K'dan 64 K"ya kadar çıkabilen PRODAC 250 bilgisayarı Westinghouse Electric tarafından piyasaya çıkarıldı.

Eylül 1966 : RCA, ilk Spectra 70/35 sistemini kurdu.

Ekim 1966 : Farrington Electronics optik olarak sayfa okuyabilen bilgisayar sistemini geliştirdi.

Aralık 1966 : Honeywell DDP - 416 bilgisayarını geliştirdi.

Aralık 1966: Digital Eçuipment PDP-10İ sistemini piyasaya çıkardı.

Şubat 1967 : IBM, ilk sistem/360 Model 90 bilgisayar sistemini kurdu.

Mart 1967 : CDC 6500 serisi bilgisayarı geliş tirdi. Sistem 65 K veya 131 K belleğe sahipti.

Haziran 1967 : RCA Spectren 70/46 zaman paylaşır bilgisayar sistemini piyasaya çıkardı.

Haziran 1967 : GE, ÜE-420 zaman paylaşım sis temini sundu.

Ağustos 1967 : Sperry Rand Univac DCT-2000 bilgi iletim ucunu sundu.

Ekim 1967 : Burroughs E3000 serisi elektronik muhasebe makinalarını sundu.

# 2. SONUÇ

insanlar hesaplarını daha kolay, çabuk ve doğru yapmak için çok eskiden beri uğraşmışlar, devirlerinin teknik olanaklarına göre gereçlerini geliştirmeye çalışmışlardır. Modern bilgisayarların öncüsü sayılan Babbage'in inakinasmın tamamlanmamasınm nedeni mekanik tekniğinin o devirde yeteri kadar gelişmiş olmamasıdır. Teknik ilerledikçe yöntemler ve gereçlerin yapımı artmış ve yapılan gereçlerle daha duyarlı yeni gereçler yapılarak ilerleme başdöndürücü bir hız kazanmıştır. Bugün yeni bilgisayarların tasarımlarında bilgisayarlardan yararlanılmakta ve hatta bilgisayar imalatı da yine bilgisayarlar tarafından yapılmaktadır. 1965'de üçüncü kuşağın ilk bilgisayarlarının saniyede 12 milyon komutu yerine getirdiği düşünülürse<sub>(</sub> dördüncü kuşak bilgisayarlara iş yetiştirmenin bir problem olacağını kestirmek zor değildir.

# KAYNAKLAR:

[1] Henry Jacobowitz, W. H. Ailen; «Electronic Computers», Londra 19188, s. 5.

# **Odamız Yayınlarının Listesi**

**I — Elektrik Mühendisliği m. Teknik Kongresi Tebliğler; Raportör Raporları** ve **Kongre Görüşleri** (750 sayfa 41 tebliğ 10.— TL.)

Konular :

----

- Plânlama,
- Üretim ve iletim,
- Elektrik dağıtım tesisleri,
- Elektrik Yatırım Malzemesi ve Tüketim Cihazları îmalât Sanayii,
- Çeşitli Elektrik satış tarifelerinin tatbiki suretiyle basit ve ekonomik tarife sisteminin bulunması,
- Elektrik işletmelerinin birbirleri ile ve diğer Kamu Sektörleri ile kooröine çalışmalarının temini,
- Türkiye'de elektrik enerjisi ile ilgili kuruluşlar ve taunların yeniden düzenlenmesi,

#### **II** — **Elektrik Mühendisliği Kuvvetli Akmı Tekniği El Kitabı**

(510 Sayfa 40.— TL.; Üyelerimize 25.— TL.)

Bölümler :

- Kuvvetli akım tekniğinde önemli olan formül ve ıbirimler,
- Elektroteknik,
- Havai hatlar, topraklama, baralar,
- Kablolar,
- İzolasyon, koordinasyon ve parafudrlar,
- İzolatörler,
- Sigortalar,
- Kondansatörler,
- Transformatörler,
- Elektrik makinalatı,
- Kısa devre hesapları,

# **III** — **Türkiye Elektrik Makinalan Cihazları ve Malzemesi İmâlat Sanayii Rehberi** 50 Sayfa 25.— TL.

İçindekiler :

- Malzeme cinslerine göre tasnifli olarak imalâtçıların adresi Kapasitesi v.s. hakkında bilgi,
- Elektrikle ilgili mevcut ve hazırlanmakta olan standartlar.

#### IV — **Satılmakta olan diğer yayınlarımız** :

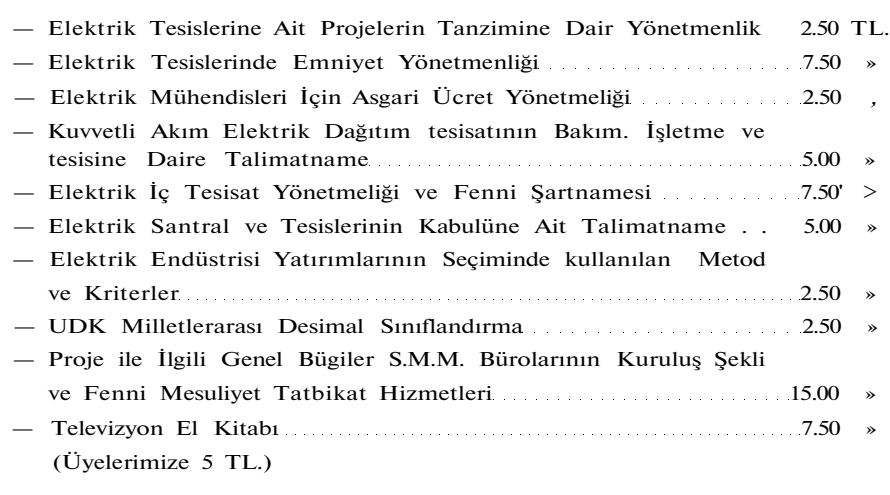